The book was found

## **Website Hosting CPanel Tutorial - Techie Master Class #1**

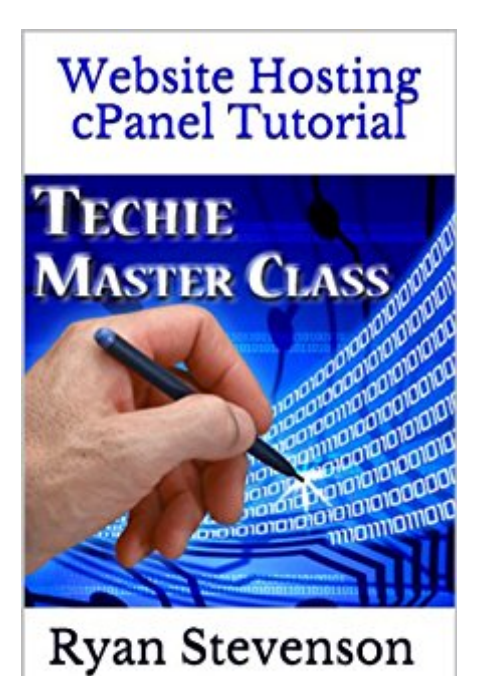

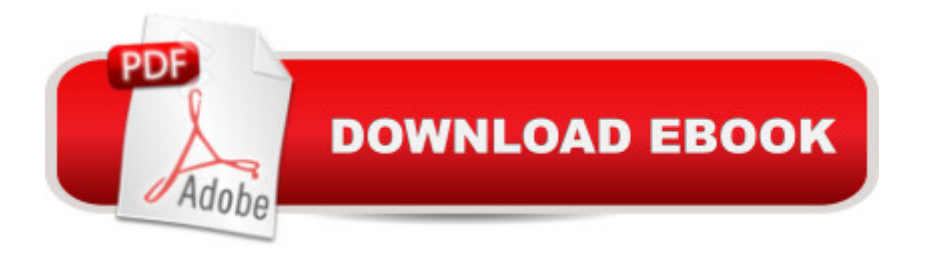

Anyone that runs a website needs to know the basics of their web hosting account and Control Panel (cPanel). Without that knowledge, you can easily find yourself paying a site manager over and over again to do fairly basic tasks. In the first Techie Master Class, you a<sup>TM</sup>II learn everything you need to know to manage your own hosting account. The main topics of this session are listed below:-Cpanel Usage Tutorial-FTP & Uploading Files-Email Accounts-MySQL Databases & phpMyAdmin-Setting up Cron Jobs-Subdomains & Addon Domains-Ways to Install WordPress-Website BackupsThis tutorial is actually based on HostGator cPanel, but these same concepts can really apply to other hosting companies. It is also ideal for self-hosted WordPress users, although only a small portion of the tutorial is dedicated to WP.This lesson is ideal for beginners that are looking to gain fundamental technical knowledge, but it is also great for intermediates that want to learn more or need a refresher coaching course to help them get back on track.

## **Book Information**

File Size: 1862 KB Print Length: 20 pages Publication Date: September 7, 2013 Sold by:Â Digital Services LLC Language: English ASIN: B00F21S9GY Text-to-Speech: Enabled X-Ray: Not Enabled Word Wise: Not Enabled Lending: Not Enabled Enhanced Typesetting: Enabled Best Sellers Rank: #946,868 Paid in Kindle Store (See Top 100 Paid in Kindle Store) #186 in  $\hat{A}$  Books > Computers & Technology > Web Development & Design > Content Management #263 in A Kindle Store > Kindle Short Reads > 30 minutes (12-21 pages) > Computers & Technology #724 in Kindle Store > Kindle eBooks > Computers & Technology > Web Site Design

## **Customer Reviews**

Not much help.

Download to continue reading...

Name Providers SEO: How to Get On the First Page of Google (Google Analytics, Website Traffic, Adwords, Pay per Click, Website Promotion, Search Engine Optimization) (Seo Bible Book 1) How To Create A Website Using Wordpress: The Beginner's Blueprint for Building a Professional Website in Less Than 60 Minutes BAM! How To Create A Website In Under One Hour: How to build a wordpress website for a blog or a business on a budget, including advice on plugins, domain name and more WordPress: WordPress Guide to Create a Website or Blog From Scratch, Development, Design, and Step-by-Step (Wordpress,Wordpress Guide, Website, Steb-by-Steb, Web Design Book 1) Ron Klinger's Master Class (Master Bridge Series) Beaded Half Hitch Macrame Bracelet Tutorial: Step by step tutorial showing how to make a beaded macrame bracelet. Shell Scripting Tutorial For Unix Linux - Included Free 6+ Hours of Online Tutorial Included PianoLab: An Introduction to Class Piano (with Premium Website Printed Access Card & Keyboard for Piano) Hosting Static Websites on AWS: A Step by Step Guide for Non-Geeks The Easy Way to Host Multiple Websites on EC2: A complete step-by-step recipe for launching and hosting multiple websites on a single EC2 instance QuickBooks: The Easiest and Simple Guide to Learn QuickBooks. (Quickbooks 2016 Guide, Bookqueeping, Quickbook Hosting, Accounting solutions, Personal Finance, Small Business, Software.) Hosting Wedding Parties Saint Germain: Master Alchemist: Spiritual Teachings From An Ascended Master (Meet the Master) Encyclopedia of Counseling: Master Review and Tutorial for the National Counselor Examination, State Counseling Exams, and the Counselor Preparation Comprehensive Examination General Class License Mastery: 2015-2019 General Class FCC Element 3 Question Pool Effective July 1, 2015 The ARRL General Class License Manual (Arrl General Class License Manual for the Radio Amateur) The Fast Track To Your Technician Class Ham Radio License: Covers all FCC Technician Class Exam Questions July 1, 2014 until June 30, 2018 The ARRL Extra Class License Manual (Arrl Extra Class License Manual for the Radio Amateur)

Dmca